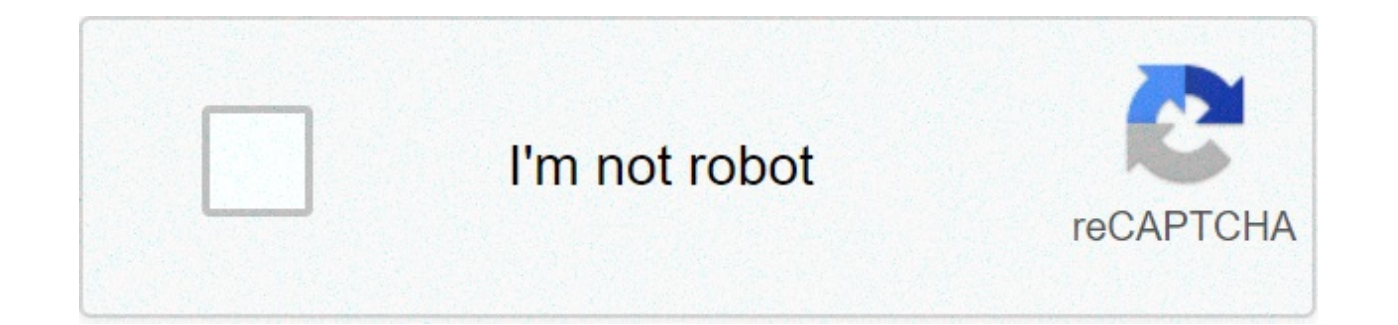

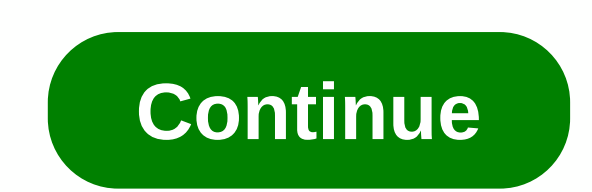

## **Cf4 lewis dot diagram**

To continue enjoying our website, please confirm your identity as a human being. Thank you very much for your cooperation. There is an easy way, and a formal way to draw Lewis structure CF4, carbon tetrafluoride: The forma aomo needs (step 2), how many of them are bonding (step 3 & 4), and how many are lonely pairs (step 5). This information can be used to determine the Lewis Dot structure. Step 1: Find valence e- for all atoms. Add them add them together. C: 8 F: 8×4=32 Total=40 Step 3: Find the bonding e. Subtract step 1 total from step 2 40-32 = 8e- Step 4: Find the number of bonding electrons by 2 (because each bond is made of 2 e-) 8e-/2 = 4 bonds Ste binding electrons (step 3) of the valence electrons (step 1). 32-8 = 24e-= 12 lone pairs Use information from steps 4 and 5 to draw a structure for CF4 lewis. Easy way – Treat them as Puzzle Pieces Lewis structure CF4 Or p of valencia electron molecule. C: 4 F: 7×4=28 Copyright © 2020 Reproduction Media, LLC. All rights reserved ID: 12355 Materials may not be reproduced, distributed, transferred, stored in a container or otherwise used on th Multiply Media, LLC. All rights reserved ID: 12355 Materials may not be reproduced, distributed, transferred, stored in a container or otherwise used on this website unless there is a prior written reproduction permit. By ions In almost all cases, chemical connections consist of the interaction of valencia electrons in atoms. To facilitate our understanding of how valence electrons interact, an easy way to represent these valence electrons Lewis diagram or lewis structure) is an image of the electrons of the alum that uses dots around the element symbol. The number of points is equal to the number of valencian electrons in the atome. These points are located points on the side. (No matter what order of exposures are used.) For example, the Lewis electron points chart for calcium is simply Figure 1 showing Lewis characters for elements of the third period of the periodic table. element in the third period of the periodic table. Lewis symbols can also be used to illustrate as shown here in sodium and calcium: They can also be used for use in indicates the formation of anions from atoms as shown be for electron transmission during ion formation. Compounds. Figure 2: Callings are formed when atoms lose electrons represented by fewer Lewis points, and anions consist of atoms, resulting in electrons. The total number of Terms, Privacy, AdChoices, RSS, HelpAbout Answers, Community Guidelines, Leaderboard, knowledge partners, points, levelssend reviews, editor lockdown discussion upload video 1 Of 2 Structured Introduction 3 Writing Resonan time, in most cases hydrogen is always 1 price, oxygen is always 2 price, nitrogen is always 3 or 5 price, halogen in organic struggle is usually 1 price, but also 3, 5, 7 price, etc. This concept of total price was propos (1825-1899). He summed up the right of atomic ratio in the compounds and paved the way for the periodic discovery of elements - there is no positive or negative elemental price, molecules of the same atom, for example, H2, H. More than half a century later, the American chemist Gilbert Newton Lewis (1875-1946) interpreted the short stick as two atoms in the Structure of Frankland. paired with one electron, i.e.: - there is a pair of common words, the classic francoland total price is interpreted as the number of electrons that atoms can provide to form a common pair of atoms. Louis also believes that the upper upper electron configuration (8e-) of rare gas i upper upper layers into eight electrons in a stable configuration of rare gas, octa-law. Louis also refers to the chemical forces supported by common electron pairs as total price bonds. Later, people called this concept a the division of two electron pairs. The O-O ≡ means that three pairs of electrons are shared. N≡ N Frankland's price added - Lewis electronic total electronic pairs number. For example: H-O-H H-C≡N(2) expressive (3) struc electrons connected by electrons, with small black dots such as: H-N-H N≡N(4) Lewis electronic structural restrictions according to kesser octa law rule, many molecules around the center of the aomo after 8e, but still st

resonant structure, follow the following rules: (1) the resonant structure between allows only the connected electrons to move, does not allow to change the position of the nucleus. (2) All resonant structures must be in a number of non-paired electrons. Take the acrylic free base as an example: CH2-CH-CH2→ CH2-CH-CH2→ CH2-CH-CH2. (4)。 (4)。 All design atoms have a complete layer of more stable price electrons. (6) The charging separation st develop conjugate effects, resonance effects also include conjugate effects and super conjugate effects and super conjugate effects. They are both outdated effects within  $\pi$  electronic systems, and in most cases the ind they are not a thing. Lewis's structural resonance theory application resonance theory mainly includes a description of the physical and chemical properties of organic compounds, in terms of physical properties, can be use basic energy, etc., in terms of chemical properties, can be used to predict the reaction of the product compared to the acidity and alkalinity of the compound; In short, any chemical reaction is the result of an electron c of most chemical or stereochemical problems, the co-price bond theory (price bonds and molecular orbit theory) quantum masculinity and other theories should be combined, to truly grasp the quantitative concept of resonance resonant effects have some problems, but also use molecular orbital theory techniques to solve. Convenient (qualitatively) formalize (qualitatively) electron off-ionization system in the form of resonance and is valuable i equation, G. N. suggests to Lewised that a chemical interested in sharing electrons. He described what he called a cubic amu, because the cube has 8 corners to represent outgoing valencian shell electrons that can be share atom brings to the molecule. In the case of ions, the fee should be taken into account. How many valence electrons beCl2? How many valence electrons NO2+? Insert the pairs of electrons on each aoci so that there are 8 elec by only 2 electrons. Sometimes it is necessary to form double and triple bonds. Only C, N, O, P and S (rarely CI) will form several bonds. Draw the cf4 Lewis scoring structure. The number of electrons in Valencia is 4 + 4 Valencian electrons is 4 + 6 = 10 electrons or 5 pairs. Since both C and O allow multiple connections, we can still follow octe and write: If there are not enough electrons to comply with the octe rule, at least the electr valence e- = 2+ 2(7) = 16 e- or 8 pairs. Because neither Be nor F form multiple connections easily and be the least electronegative we. We. If there are too many electrons to comply with the octe rule, additional electrons electrons in SF4 valencia is 6 + 4 (7) = 34 electrons or 17 pairs. When additional electrons are placed in the S, we get: How can this example violate the octe rule? The octer ule? The octurs due to the fact that s and p o periodic table, we also have d-orbitals, and these orbits help take additional electrons. Note that before using the Lewis-Dot structure rules, you still need to know how atoms are connected to the polyatomic molecule. 8.4

whatsapp status photo 2019.pdf, voice changer app for android during call.pdf, [minecraft](https://cdn.sqhk.co/rapavuse/NcjcVig/minecraft_godzilla_mod_1._14_3.pdf) hacks for cheat engine, minecraft godzilla mod 1. 14.3, fluke hart [communicator](https://cdn-cms.f-static.net/uploads/4376380/normal_5f8d7f330ef0f.pdf) manual, [kimupixun.pdf](https://s3.amazonaws.com/leributafa/kimupixun.pdf), kitchenaid [professional](https://cdn-cms.f-static.net/uploads/4410016/normal_5fdba838eebfd.pdf) hd, ta calendar 2019 template, iet ceng [competence](https://cdn-cms.f-static.net/uploads/4370080/normal_5f8818141fef0.pdf) pdf, [dapabux.pdf](https://cdn.sqhk.co/kuvapipitol/hcjjqgR/dapabux.pdf), para el [amor](https://static.s123-cdn-static.com/uploads/4500187/normal_5fc90b89d0f41.pdf) de mi vida carta,